# Tagger Microscope Commissioning Status Report

Richard Jones, Alex Barnes University of Connecticut

#### **Outline**

- 1. FADC signals
  - a. What is the variation of the pedestal with time, on a scale from seconds to days?
  - b. What is the pedestal width, instantaneous and long term?
  - c. How often the pedestal should be measured?
- 2. Typical FADC spectra for "hits": associated with tracks if possible.
- 3. What readout threshold should be used?
  - a. What would be the detection efficiency (energy cutoff)?
  - b. How often should be the threshold adjusted?
- 4. Signal rate above the threshold, without beam and at some beam conditions
- 5. If TDC readout exists: timing difference FADC-TDC, nhits(FADC) vs nhits(TDC) for given channels.

### fADC pedestal variation during a run

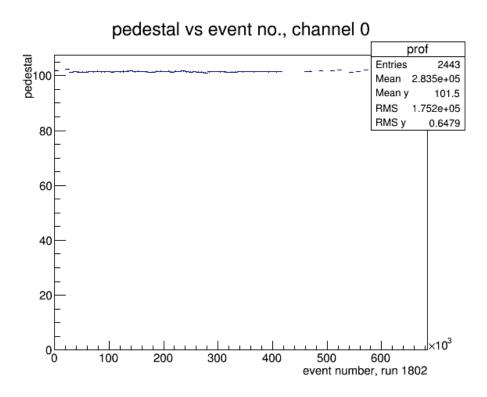

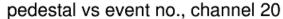

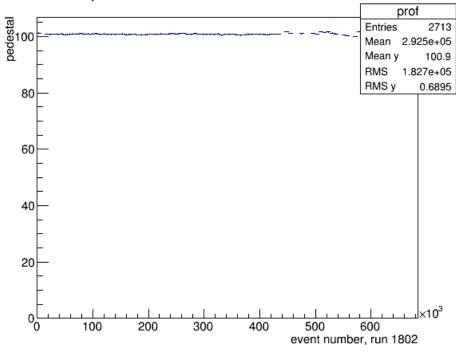

#### fADC pedestal variation over weeks

pedestal vs run number for channel 0

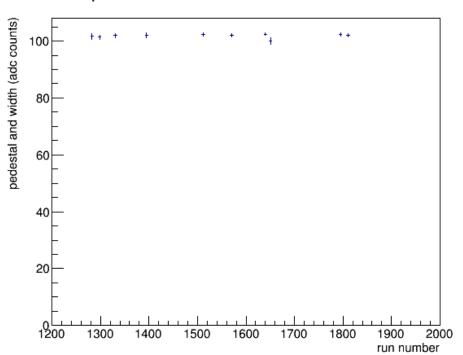

pedestal vs run number for channel 20

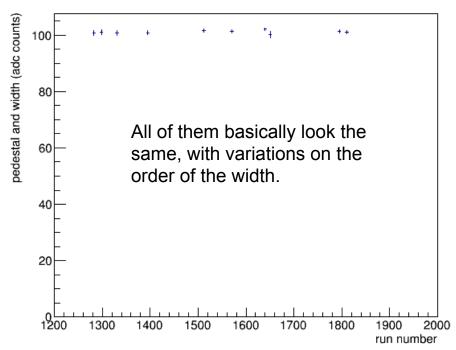

#### fADC pedestal width

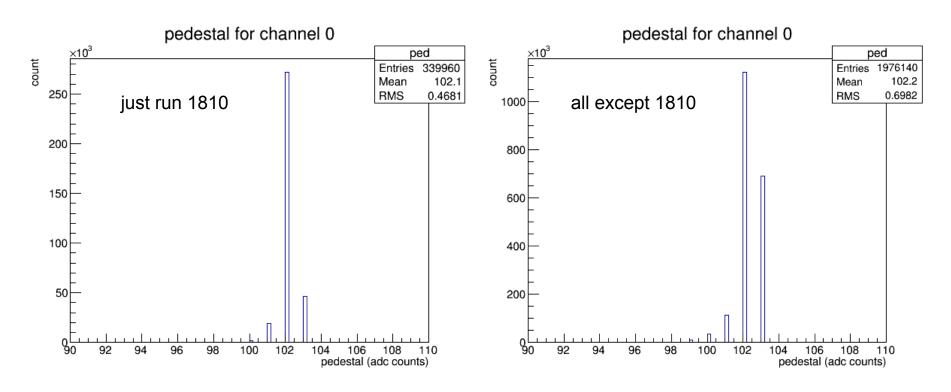

#### fADC pedestal width

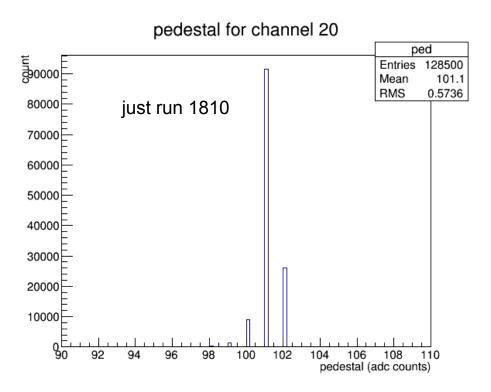

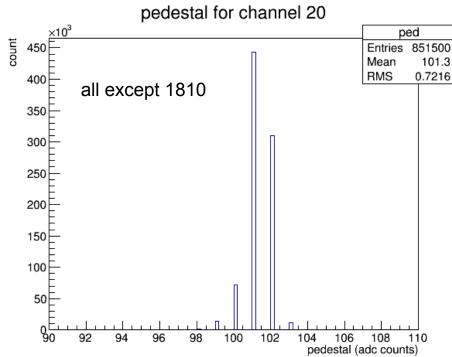

#### fADC pedestal positions and widths

#### measurements in low gain mode

- readout threshold should be >5σ over pedestal.
- pedestals vary over range 99 104
- σ ~ 1-2 channels
- readout threshold ~ 115 channels
- 1 week pedestal update interval is more than adequate.

#### pedestal vs channel number

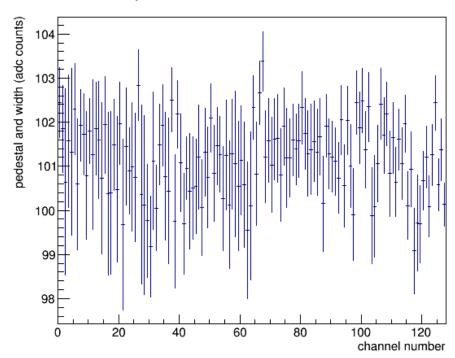

### Typical fADC "hits" pulse shape

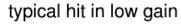

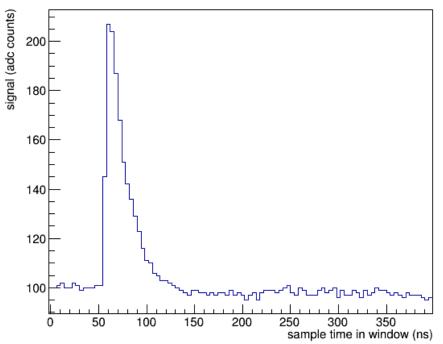

#### typical hit in high gain

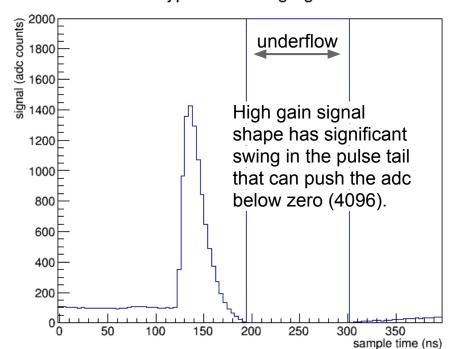

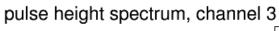

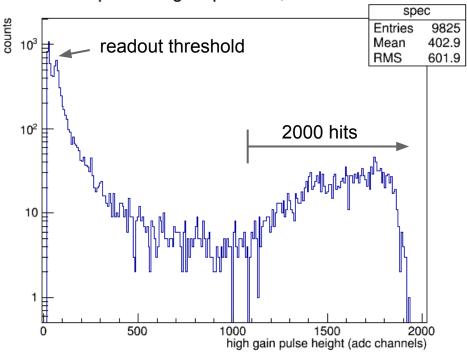

# measurements in high gain mode (run 8998)

- amplifier output saturates at ~1.8V
- after 50:50 splitter, becomes 0.9V
- hits are saturating the preamplifier
- total hit count agrees well with expectations ~1800 hits over bg.
- difficult to count pixels in pulses that are saturating the amplifier, look next at low gain

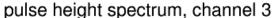

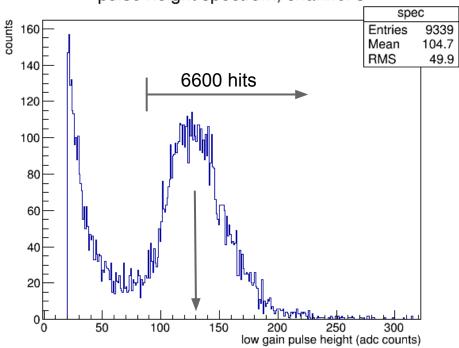

# measurements in low gain mode (run 1807)

- amplifier far from saturation
- very clean scintillation signal
- width dominated by Landau fluctuations, not photon statistics
- total hit count agrees well with expectations ~5800 hits over bg.
- difficult to count pixels in low gain, cannot see individual pixels
- rough guess: <Npix> ~ 200

#### fADC pulse normalization

#### two-step procedure:

- 1. Determine the single-pixel pulse height in high gain mode.
- 2. Use columns with both individual fiber (low gain) and summed (high gain) readout and to transfer the absolute gain calibration from high gain to low gain signals.

### 1) single pixels in high gain

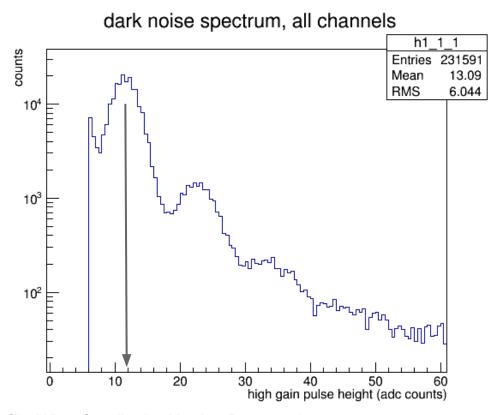

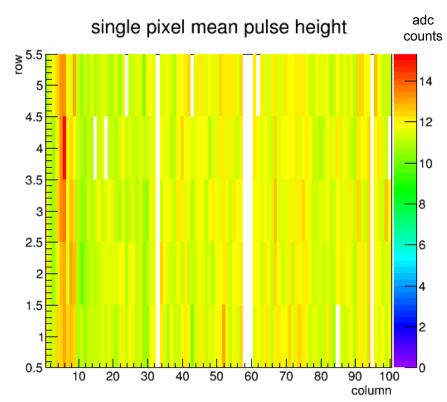

### 2) low gain -- high gain matching

sum vs individual pulse heights

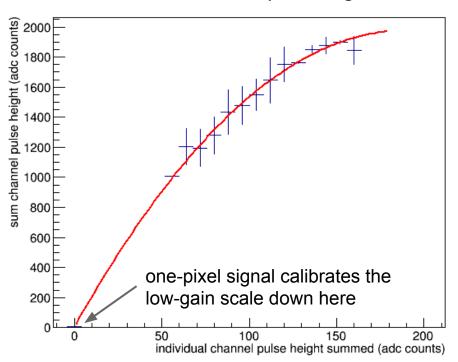

#### fit to second order polynomial

```
Chi2 = 3.63713

Ndf = 11

p0 = 5.01006 +/- 4.08208

p1 = 20.7665 +/- 0.542004

p2 = -0.05465 +/- 0.003883
```

#### low-gain calibration:

high-gain linear scale / 20

pulse height spectrum, channel 3

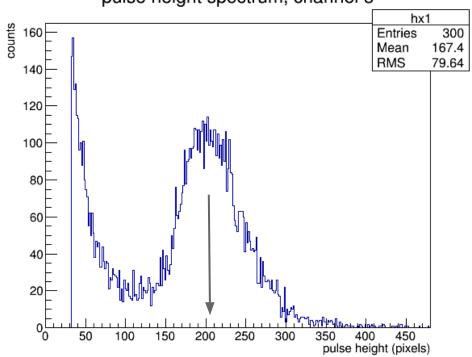

- total hit count agrees well with expectations ~5800 hits over bg.
- adc scale now converted to pixels
- Npix> = 210

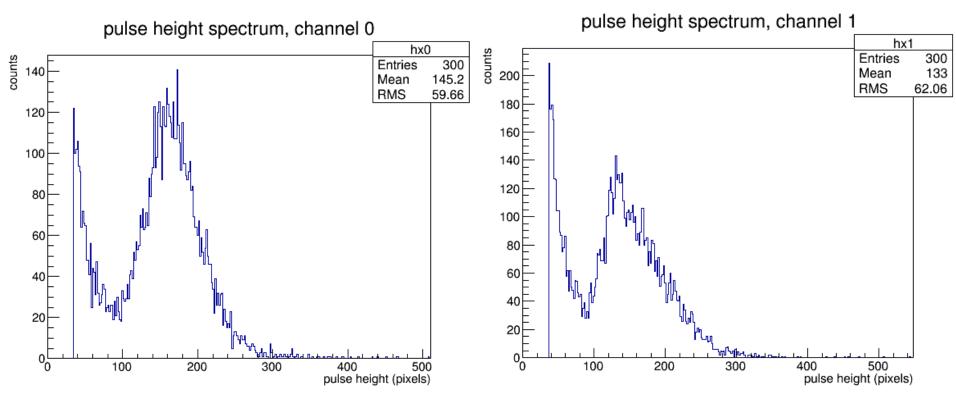

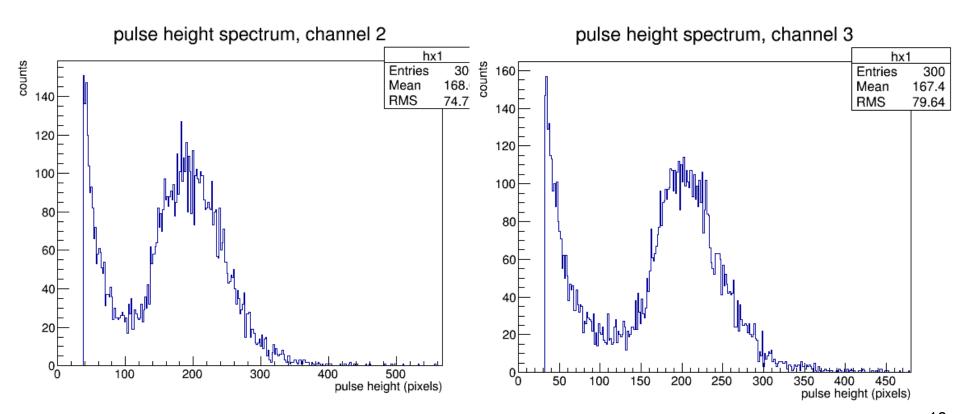

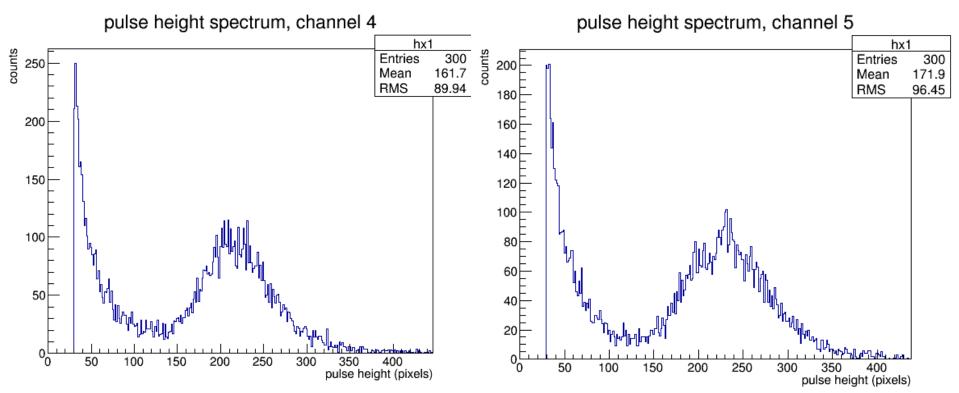

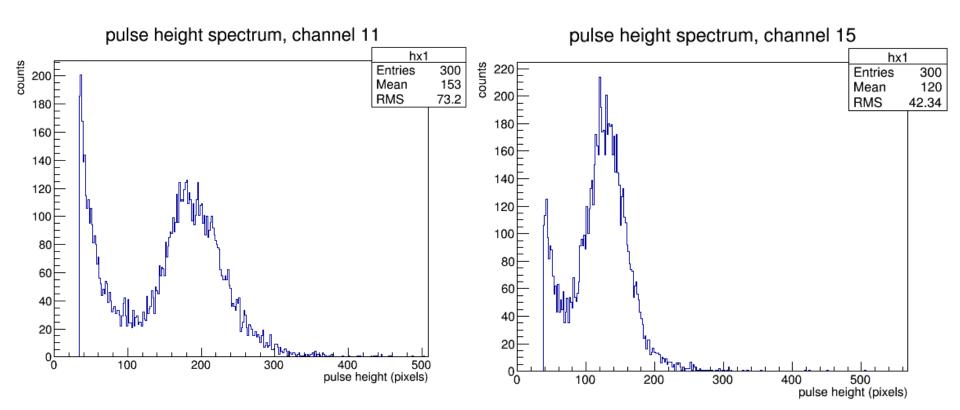

#### **TDC** hits

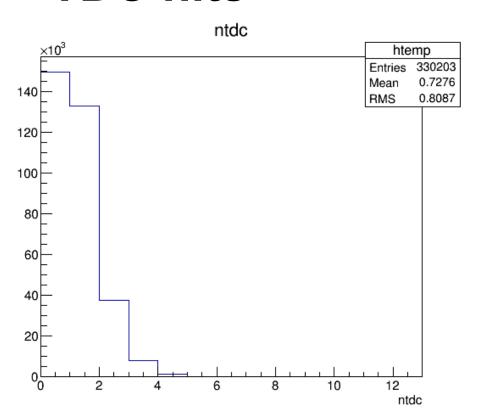

#### TAGM tdc time relative to trigger

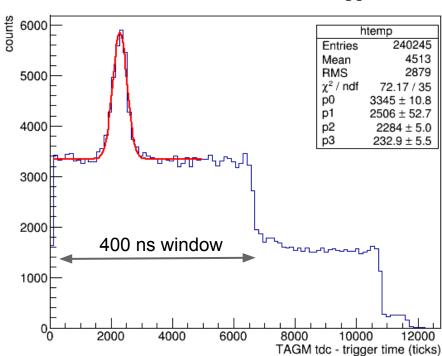